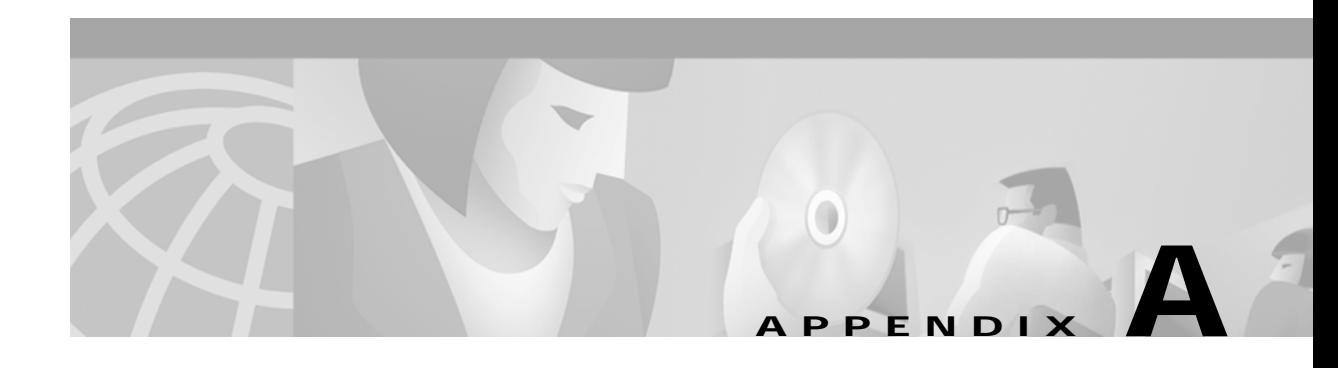

## **Diagnostic Tools**

This appendix describes the tools available to assist you in troubleshooting a VCO/4K system and (to a limited extent) peripheral devices.

## **Safety Precautions**

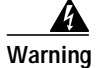

**Warning Cisco Systems, Inc. urges installers to observe the following safety precautions:**

- **–** Never install telecommunication circuits during a lightning storm.
- **–** Never install telecommunication connections in wet locations unless the connector is specifically designed for wet locations.
- **–** Never touch uninsulated telecommunication wires or terminals unless the circuit is disconnected at the network interface.

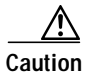

**Caution** Observe the following:

- **•** Use caution when installing or modifying telecommunication circuits.
- **•** Avoid contact with rack power buses or connectors during the installation process to minimize the risk of injury from hazardous voltages.
- **•** Arrange for 1 male for each 75 pounds and/or 1 female for each 40 pounds of lifting.
- **•** Use an ESD wrist strap connected to the system for grounding to minimize the risk of injury when removing or replacing a system component. Connect the ESD wrist strap to the receptacle labeled CONNECT ESD WRIST STRAP HERE.

## **SS7 Subsystem Tools**

## **EBS Log On/Off**

For ANSI and CCITT SS7 versions 5.0 and higher, EBS logging is enabled/disabled with the following procedure:

- **Step 1** To turn on EBS logging, use the **ebslog on** command.
- **Step 2** To turn EBS logging off, use the **ebslog off** command.

The resulting log file will be called ebs and will reside in the directory \$XNV/log.

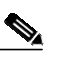

**Note** The file size of this log file increases very quickly. Do not turn it on and leave it running for a long period of time.